### **JSINESS AKADEMIE WEITER MIT BILDUNG**

# **Berufsbegleitend weiterbilden!**

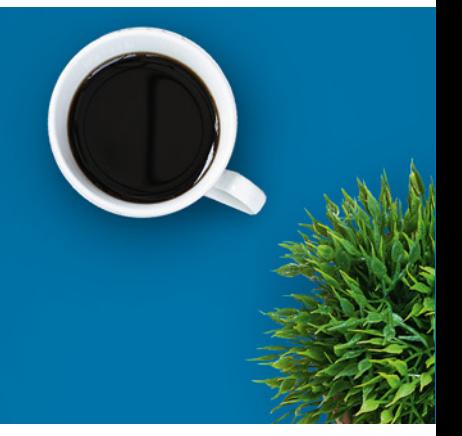

## Microsoft Outlook Grundlagen

### Ein kurzer Überblick

Microsoft Office® ist mit Abstand das am weitesten verbreitete Office-Programm in Deutschland und wird in den meisten Unternehmen genutzt. Das E-Mail-Programm Microsoft Outlook gehört dabei zu den häufigsten Anwendungen und gilt damit auch als wichtigste Qualifikation. Dieser Kurs beschäftigt sich mit den Grundlagen wie der Benutzeroberfläche, das Bearbeiten von E-Mails, Kontakten, Terminkalendern und mehr.

Sie lernen mithilfe von ILIAS, einem digitalen und interaktiven Lernmanagement-System, das die Materialien für ein Seminar bereithält und gemeinsames Arbeiten ermöglicht. Teilnehmer haben Zugriff auf Lernmodule und -sequenzen, Links und andere Dateien. Sie bearbeiten Übungen und Lernerfolgskontrollen, die meist gleich durch ILIAS ausgewertet werden und so direkt eine Rückmeldung zum Wissensstand liefern. ILIAS bildet die bewährte Basis für ortsunabhängiges und effektives Lernen.

#### Kursinhalte

#### **Grundlagen**

- Starten und Beenden von Outlook
- Verwenden der Hilfe
- Posteingangsansichten verändern

#### **Nachrichten bearbeiten**

- Mit E-Mails im Posteingang arbeiten
- Neue E-Mails erstellen
- Kopieren von Texten
- Eine Signatur erstellen
- Die Rechtschreibprüfung
- E-Mails mit Anlagen bearbeiten

Kursnummer [BA-4056](https://www.ibb.com/kurs-fuer-arbeitssuchende/BA-4056?utm_source=BA-4056-IBB-Business-Akademie.pdf&utm_medium=pdf&utm_campaign=Flyer)

Teilnahme online

Beratung und Anmeldung Telefon: 04161 5165-89 E-Mail: [akademie@ibb.com](mailto:akademie@ibb.com)

Die nächsten Starttermine 06.05.24 - 02.06.24 03.06.24 - 30.06.24 01.07.24 - 28.07.24 05.08.24 - 01.09.24 02.09.24 - 29.09.24 07.10.24 - 03.11.24 Und 2 weitere Starttermine verfügbar

Trainingsdauer Zugang: 4 Wochen bei individueller Lernzeit

Teilnahmegebühr ab 94,00€

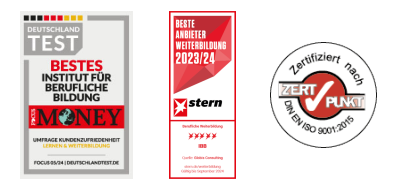

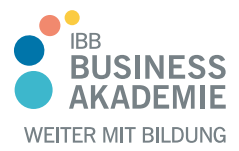

# **Berufsbegleitend weiterbilden!**

- Spezielle Sendeeigenschaften
- E-Mails beantworten und weiterleiten

#### **Elemente organisieren und drucken**

- E-Mails löschen, sortieren und Gruppen verwenden
- Ansichten anpassen
- E-Mails in Ordnern organisieren
- Die Druckvorbereitung
- Objekte drucken

#### **Adressbücher und Kontakte**

- Arbeiten mit Kontakten
- Kontakte hinzufügen, bearbeiten und verwalten
- Arbeiten mit Kontaktgruppen

#### **Der Terminkalender**

- Die Kalenderansichten
- Termine und Ereignisse eintragen
- Kalendereinträge bearbeiten
- Termin- und Ereignisserien erstellen
- Serien bearbeiten und löschen

#### **Aufgaben verwalten**

- Mit Aufgaben arbeiten
- Aufgaben erstellen, bearbeiten und aktualisieren
- Aufgaben übertragen

#### Teilnahmevoraussetzungen

Vorausgesetzt werden PC-Grundlagenkenntnisse.

Allen Interessierten stehen wir in einem persönlichen Gespräch zur Abklärung ihrer individuellen Teilnahmevoraussetzungen zur Verfügung.

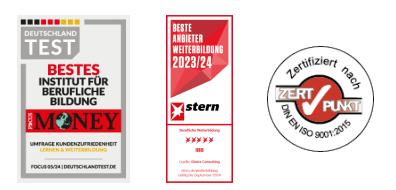

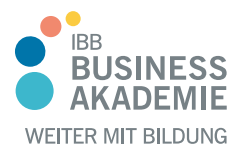

### **Berufs-Berufsbegleitend begleitend weiterbilden! weiterbilden!**

### Zielgruppe

Angesprochen sind alle Interessierten, insbesondere Berufseinsteiger und Berufsrückkehrer.

#### Ihre Vorteile

Orts - und zeitunabhängiges Lernen Sicherer Umgang mit MS Outlook Sie lernen den Umgang mit dem am weitesten verbreiteten E-Mail-Programm

#### Herausgeber:

IBB Institut für Berufliche Bildung AG Bebelstr. 40 21614 Buxtehude

Telefon: 04161 5165-89 E-Mail: [akademie@ibb.com](mailto:akademie@ibb.com)

Vorstand Katrin Witte (Vorsitz) Lea Tornow Sabine Ulrichs

Aufsichtsratsvorsitzende Sigrid Baumann-Tornow

[ibb.weiterbildung](https://www.instagram.com/ibb.weiterbildung/)

[IBB\\_AG](https://x.com/IBB_AG) **X** 

[pages/ibbbusinessakademie](https://www.xing.com/pages/ibbbusinessakademie/)

[company/ibb-business-akademie](https://www.linkedin.com/company/ibb-business-akademie/)

 $\overline{\mathbf{X}}$ 

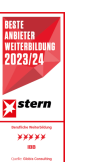

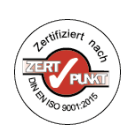